Title stata.com

**pksumm** — Summarize pharmacokinetic data

Description Quick start Menu Syntax
Options Remarks and examples Methods and formulas Also see

# **Description**

pksumm obtains summary measures based on the first four moments from the empirical distribution of each pharmacokinetic measurement and tests the null hypothesis that the distribution of that measurement is normally distributed.

pksumm is one of the pk commands. Please read [R] pk before reading this entry.

## **Quick start**

Table of pharmacokinetic measures for concentrations y at times tvar for patients identified by idvar pksumm idvar tvar y

Add a histogram of  $\mathrm{AUC}_{0,t_{\mathrm{max}}}$  values pksumm idvar tvar y, graph

Same as above

pksumm idvar tvar y, graph stat(auc)

Same as above, but plot AUC calculated from 0 to  $\infty$  using a linear extension pksumm idvar tvar y, graph stat(aucline)

Same as above, but use 10 bins for the histogram pksumm idvar tvar y, graph stat(aucline) bins(10)

#### Menu

Statistics > Epidemiology and related > Other > Summarize pharmacokinetic data

## **Syntax**

pksumm id time concentration [if][in][, options]

| options                           | Description                                                                    |
|-----------------------------------|--------------------------------------------------------------------------------|
| Main                              |                                                                                |
| $\underline{\mathtt{t}}$ rapezoid | use trapezoidal rule to calculate $AUC_{0,t_{max}}$ ; default is cubic splines |
| fit(#)                            | use # points to estimate $AUC_{0,\infty}$ ; default is fit(3)                  |
| <u>notime</u> chk                 | do not check whether follow-up time for all subjects is the same               |
| <u>nod</u> ots                    | suppress the dots during calculation                                           |
| graph                             | graph the distribution of statistic                                            |
| stat(statistic)                   | graph the specified statistic; default is stat(auc)                            |
| Histogram, Density plots, Y axis, | X axis, Titles, Legend, Overall                                                |
| histogram_options                 | any option other than by() documented in [R] histogram                         |

| statistic | Description                                                                                                  |
|-----------|----------------------------------------------------------------------------------------------------|
| auc       | area under the concentration–time curve (AUC $_{0,t_{\mathrm{max}}}$ ); the default                          |
| aucline   | AUC from $0$ to $\infty$ using a linear extension                                                            |
| aucexp    | AUC from $0$ to $\infty$ using an exponential extension                                                      |
| auclog    | area under the concentration—time curve from $0$ to $\infty$ extended with a linear fit to log concentration |
| half      | half-life of the drug                                                                                        |
| ke        | elimination rate                                                                                             |
| cmax      | maximum concentration                                                                                        |
| tmax      | time at last concentration                                                                                   |
| tomc      | time of maximum concentration                                                                                |

## **Options**

Main

trapezoid specifies that the trapezoidal rule be used to calculate the  $\mathrm{AUC}_{0,t_{\mathrm{max}}}$ . The default is cubic splines, which give better results for most situations. When the curve is irregular, the trapezoidal rule may give better results.

fit(#) specifies the number of points, counting back from the last time measurement, to use in fitting the extension to estimate the  $AUC_{0,\infty}$ . The default is fit(3), the last three points. This default should be viewed as a minimum; the appropriate number of points will depend on the data.

notimechk suppresses the check that the follow-up time for all subjects is the same. By default, pksumm expects the maximum follow-up time to be equal for all subjects.

nodots suppresses the progress dots during calculation. By default, a dot (a period) is displayed for every call to calculate the pharmacokinetic measures.

graph requests a graph of the distribution of the statistic specified with stat().

stat(statistic) specifies the statistic that pksumm should graph. The default is stat(auc). If the graph option is not also specified, then this option is ignored.

Histogram, Density plots, Y axis, X axis, Titles, Legend, Overall

histogram\_options are any of the options documented in [R] histogram, excluding by (). For pksumm, fraction is the default, not density.

## Remarks and examples

stata.com

pksumm produces summary statistics for the distribution of nine common pharmacokinetic measurements. If there are more than eight subjects, pksumm also computes a test for normality on each measurement. The nine measurements summarized by pksumm are listed above and are described in Methods and formulas of [R] pkexamine.

#### Example 1

We demonstrate the use of pksumm on a variation of the data described in [R] pk. We have drug concentration data on 15 subjects, each measured at 13 time points over a 32-hour period. A few of the records are as follows:

- . use https://www.stata-press.com/data/r18/pksumm
- . list, sep(0)

|      | id  | time      | conc     |
|------|-----|-----------|----------|
| 1.   | 1   | 0         | 0        |
| 2.   | 1   | .5        | 3.073403 |
| 3.   | 1   | 1         | 5.188444 |
| 4.   | 1   | 1.5       | 5.898577 |
| 5.   | 1   | 2         | 5.096378 |
| 6.   | 1   | 3         | 6.094085 |
|      | . ( | output or | nitted)  |
| 183. | 15  | 0         | 0        |
| 184. | 15  | .5        | 3.86493  |
| 185. | 15  | 1         | 6.432444 |
| 186. | 15  | 1.5       | 6.969195 |
| 187. | 15  | 2         | 6.307024 |
| 188. | 15  | 3         | 6.509584 |
| 189. | 15  | 4         | 6.555091 |
| 190. | 15  | 6         | 7.318319 |
| 191. | 15  | 8         | 5.329813 |
| 192. | 15  | 12        | 5.411624 |
| 193. | 15  | 16        | 3.891397 |
| 194. | 15  | 24        | 5.167516 |
| 195. | 15  | 32        | 2.649686 |

We can use pksumm to view the summary statistics for all the pharmacokinetic parameters.

. pksumm id time conc

. . . . . . . . . . . . . . . .

Summary statistics for the pharmacokinetic measures

|         |        |        |           | Number of | observations | = 15    |
|---------|--------|--------|-----------|-----------|--------------|---------|
| Measure | Mean   | Median | Variance  | Skewness  | Kurtosis     | p-value |
| auc     | 150.74 | 150.96 | 123.07    | -0.26     | 2.10         | 0.69    |
| aucline | 408.30 | 214.17 | 188856.87 | 2.57      | 8.93         | 0.00    |
| aucexp  | 691.68 | 297.08 | 762679.94 | 2.56      | 8.87         | 0.00    |
| auclog  | 688.98 | 297.67 | 797237.24 | 2.59      | 9.02         | 0.00    |
| half    | 94.84  | 29.39  | 18722.13  | 2.26      | 7.37         | 0.00    |
| ke      | 0.02   | 0.02   | 0.00      | 0.89      | 3.70         | 0.09    |
| cmax    | 7.36   | 7.42   | 0.42      | -0.60     | 2.56         | 0.44    |
| tomc    | 3.47   | 3.00   | 7.62      | 2.17      | 7.18         | 0.00    |
| tmax    | 32.00  | 32.00  | 0.00      |           | •            |         |
|         |        |        |           |           |              |         |

For the 15 subjects, the mean  ${\rm AUC}_{0,t_{\rm max}}$  is 150.74, and  $\sigma^2=123.07$ . The skewness of -0.26 indicates that the distribution is slightly skewed left. The p-value of 0.69 for the  $\chi^2$  test of normality indicates that we cannot reject the null hypothesis that the distribution is normal.

If we were to consider any of the three variants of the  $AUC_{0,\infty}$ , we would see that there is huge variability and that the distribution is heavily skewed. A skewness different from 0 and a kurtosis different from 3 are expected because the distribution of the  $AUC_{0,\infty}$  is not normal.

We now graph the distribution of  $AUC_{0,t_{max}}$  by specifying the graph option.

. pksumm id time conc, graph bins(20)

. . . . . . . . . . . . . . .

Summary statistics for the pharmacokinetic measures

|         |        |        |           | Number of | observations | = 15    |
|---------|--------|--------|-----------|-----------|--------------|---------|
| Measure | Mean   | Median | Variance  | Skewness  | Kurtosis     | p-value |
| auc     | 150.74 | 150.96 | 123.07    | -0.26     | 2.10         | 0.69    |
| aucline | 408.30 | 214.17 | 188856.87 | 2.57      | 8.93         | 0.00    |
| aucexp  | 691.68 | 297.08 | 762679.94 | 2.56      | 8.87         | 0.00    |
| auclog  | 688.98 | 297.67 | 797237.24 | 2.59      | 9.02         | 0.00    |
| half    | 94.84  | 29.39  | 18722.13  | 2.26      | 7.37         | 0.00    |
| ke      | 0.02   | 0.02   | 0.00      | 0.89      | 3.70         | 0.09    |
| cmax    | 7.36   | 7.42   | 0.42      | -0.60     | 2.56         | 0.44    |
| tomc    | 3.47   | 3.00   | 7.62      | 2.17      | 7.18         | 0.00    |
| tmax    | 32.00  | 32.00  | 0.00      |           |              |         |

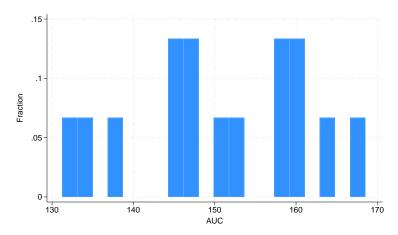

graph, by default, plots  $\mathrm{AUC}_{0,t_{\mathrm{max}}}$ . To plot a graph of one of the other pharmacokinetic measurements, we need to specify the stat() option. For example, we can ask Stata to produce a plot of the  $AUC_{0,\infty}$ using the log extension:

. pksumm id time conc, stat(auclog) graph bins(20)

Summary statistics for the pharmacokinetic measures

|         |        |        |           | Number of | observations | = 15    |
|---------|--------|--------|-----------|-----------|--------------|---------|
| Measure | Mean   | Median | Variance  | Skewness  | Kurtosis     | p-value |
| auc     | 150.74 | 150.96 | 123.07    | -0.26     | 2.10         | 0.69    |
| aucline | 408.30 | 214.17 | 188856.87 | 2.57      | 8.93         | 0.00    |
| aucexp  | 691.68 | 297.08 | 762679.94 | 2.56      | 8.87         | 0.00    |
| auclog  | 688.98 | 297.67 | 797237.24 | 2.59      | 9.02         | 0.00    |
| half    | 94.84  | 29.39  | 18722.13  | 2.26      | 7.37         | 0.00    |
| ke      | 0.02   | 0.02   | 0.00      | 0.89      | 3.70         | 0.09    |
| cmax    | 7.36   | 7.42   | 0.42      | -0.60     | 2.56         | 0.44    |
| tomc    | 3.47   | 3.00   | 7.62      | 2.17      | 7.18         | 0.00    |
| tmax    | 32.00  | 32.00  | 0.00      |           |              |         |

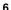

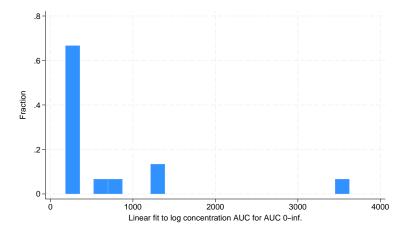

#### Methods and formulas

The  $\chi^2$  test for normality is conducted with sktest; see [R] sktest for more information on the test of normality.

The statistics reported by pksumm are identical to those reported by summarize and sktest; see [R] summarize and [R] sktest.

## Also see

[R] **pk** — Pharmacokinetic (biopharmaceutical) data

Stata, Stata Press, and Mata are registered trademarks of StataCorp LLC. Stata and Stata Press are registered trademarks with the World Intellectual Property Organization of the United Nations. StataNow and NetCourseNow are trademarks of StataCorp LLC. Other brand and product names are registered trademarks or trademarks of their respective companies. Copyright © 1985–2023 StataCorp LLC, College Station, TX, USA. All rights reserved.

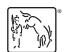

4

For suggested citations, see the FAQ on citing Stata documentation.